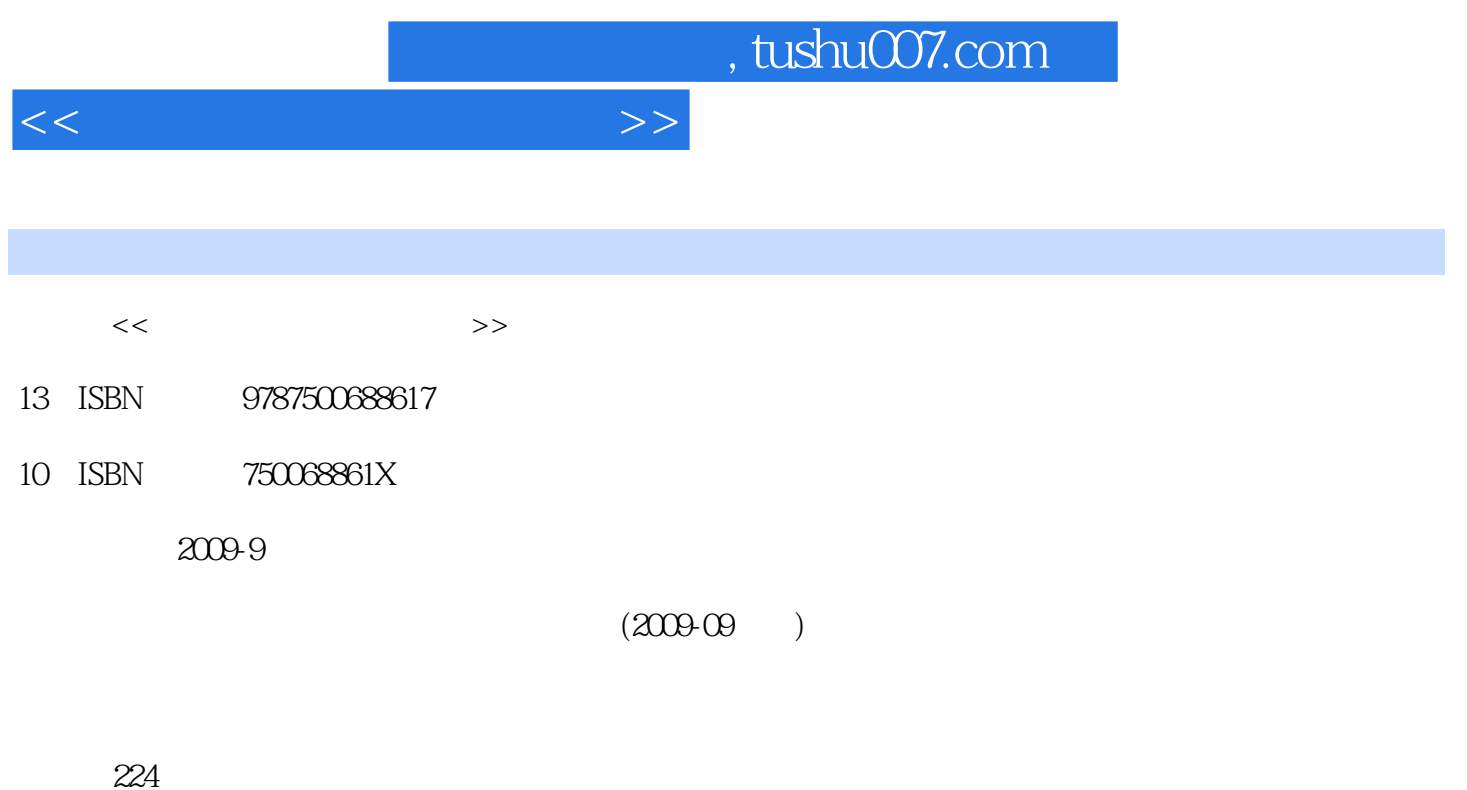

PDF

更多资源请访问:http://www.tushu007.com

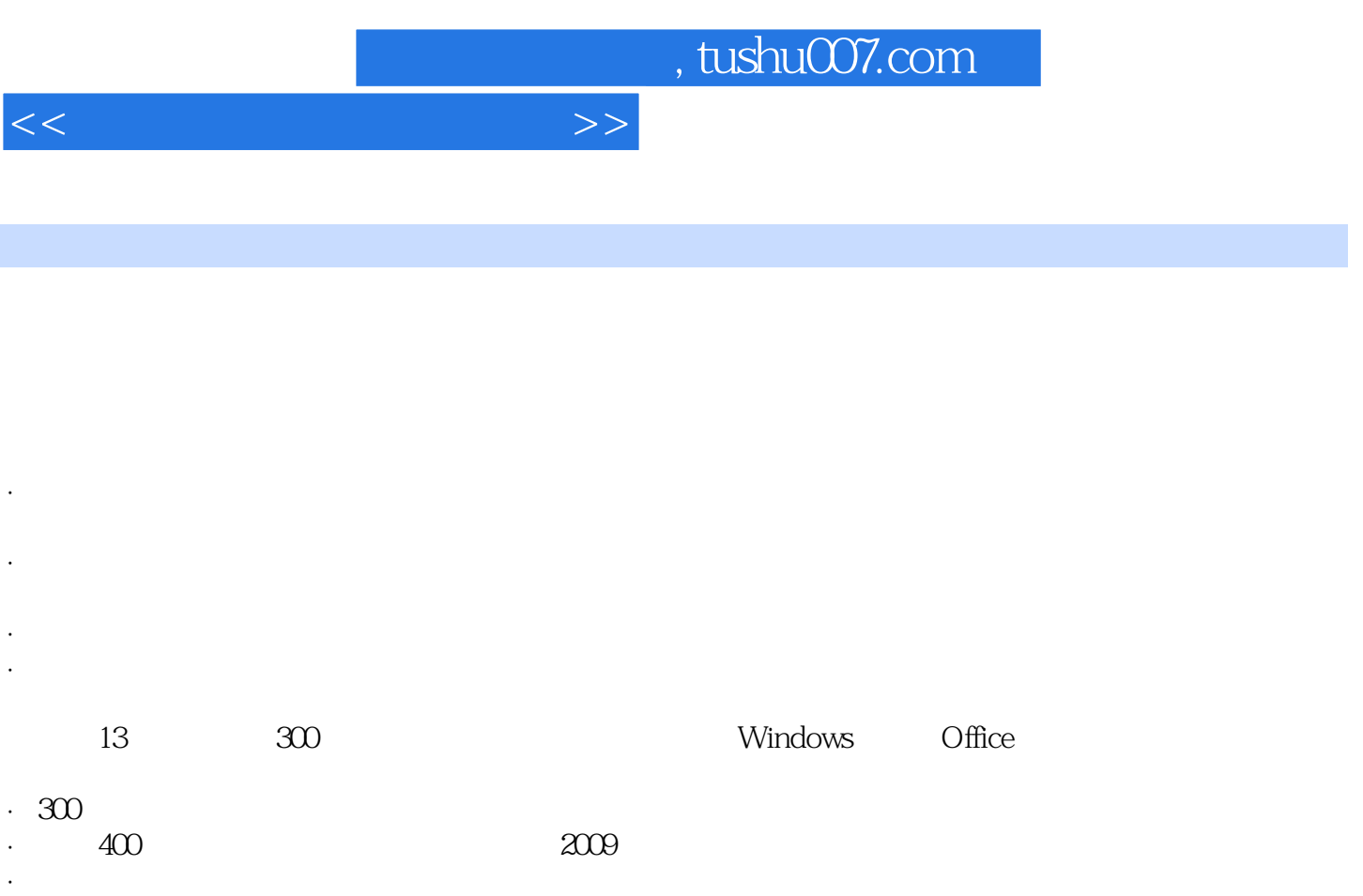

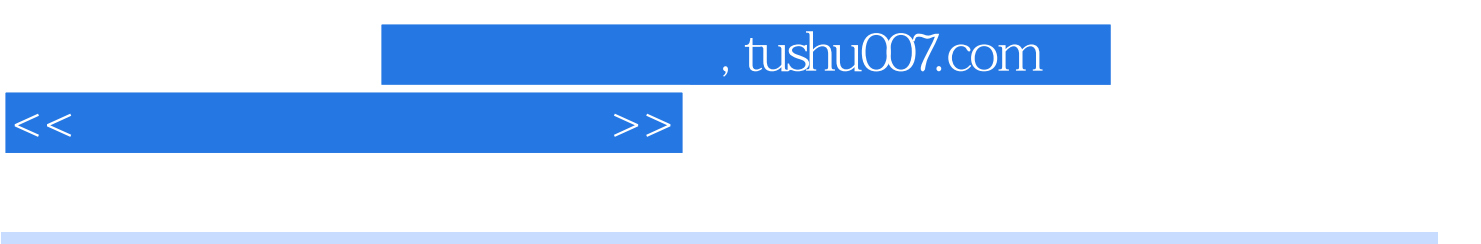

 $CD$ -ROM1 300<br>400 CD-ROM1  $CD$ -ROM1  $<<\frac{1}{2}$ 

 $1$  01  $\qquad$  Q001  $\qquad$  Q002  $\rm Q003$   $\rm CPU\rm Q004$  CPU $\rm Q004$  CPU $\rm Q005$  $\rm Q006$   $\rm Q007$   $\rm Q008$   $\rm Q009$  $\Omega$  and  $\Omega$  expectively  $\Omega$  and  $\Omega$  $\rm Q002$  and  $\rm Q003$  and  $\rm Q003$ 2 Windows XP O3 Windows XP Q001 Windows XP  $\rm Q002$  and  $\rm Q003$  and  $\rm Q004$  and  $\rm Q005$  $\rm Q006$  "  $\rm Q007$   $\rm Q007$   $\rm Q008$ 或删除"开始"菜单中的项目Q009 如何找回快速启动栏中的"显示桌面"按钮Q010 如何隐藏任务栏  $\begin{picture}(180,190)(0,0) \put(0,0){\vector(180,180)} \put(0,0){\vector(180,180)} \put(0,0){\vector(180,180)} \put(0,0){\vector(180,180)} \put(0,0){\vector(180,180)} \put(0,0){\vector(180,180)} \put(0,0){\vector(180,180)} \put(0,0){\vector(180,180)} \put(0,0){\vector(180,180)} \put(0,0){\vector(180,180)} \put(0,0){\vector(180,180)} \put(0,$  $Q$ 003 and  $Q$ 003 and  $Q$ 004 and  $Q$  $\rm Q005$  and  $\rm Q001$   $\rm Q001$   $\rm Q001$  $\rm QOO2$  and  $\rm QOO3$  and  $\rm QOO4$  and  $\rm QOO4$  and  $\rm QOO4$  and  $\rm QOO4$ . "The construction of the COOS" "The COOS" "The Second State of the Second State Windows Vista  $3$  Windows Vista 南专题06 Vista任务栏与桌面设置Q001 如何设置Vista的颜色和外观Q002 如何设置Vista桌面背景Q003 如  $\rm Q004$   $\rm Q005$   $\rm Vista$   $\rm CleafType$ Q006 Vista " " Q007 Q008 Q009 —— O7 Vista Q001 Windows VistaQ002 Vista 动更新Q003 如何修改用户文件默认的存储位置Q004 如何实现使用时间同步自动对时Q005 如何禁用开  $Q$ 006 UAC  $Q$ 007  $Q$ 008  $Q$ 008  $Q$ 用Windows日历创建约会备忘录Q009 如何使用Vista的放大镜Q010 如何实现自动阻止孩子访问某些网 Q011 Q012 Vista " " 4 题08 输入法设置Q001 如何找回消失的语言栏Q002 如何找回被删除的输入法Q003 如何修改默认的输入  $\rm Q004$  and  $\rm Q005$  and  $\rm Q006$  and  $\rm Q006$  $\rm Q$ 007  $\rm Q$ 007  $\rm Q$ 001  $\rm q$ °  $\rm Q$ 001  $\rm q$  $\rm Q002$  and  $\rm QQ2009Q003$  and  $\rm Q004$  and  $\rm Q005$  $\rm Q006$   $\rm S$  Word/Excel2007  $\rm 10$  Word2007 应用Q001 如何设置超大字体Q002 如何输入公式Q003 如何认识生僻字Q004 如何查找特定字符Q005 如  $\rm Q006$  and  $\rm Q007$  are  $\rm Q007$  and  $\rm Q008$  $\rm QOO9$   $\rm QO10$   $\rm QO11$   $\rm Word$  $\rm Q012$  and  $\rm Q012$  and  $\rm N014$   $\rm Q001$  and  $\rm Q001$  and  $\rm W01$ 2007段落标记符号Q002 在Word 2007中可以利用样式添加目录吗Q003 如何为Word文件设置密码Q004  $Word 2007"$   $Q005$   $Q006$ 的大小而变化Q007 如何设置公式色彩Q008 带有图片的Word文档如何防止图片被压缩Q009 如何通过  $12$  Excel  $2007$  and  $Q001$  and  $Q002$  $\rm Q003$   $\rm Q004$   $\rm Excel$   $\rm Q005$ Excel Q006 Q007 Q008  $13$  Excel $2007$  and  $Q001$  and  $Q002$  and  $Q002$  $\rm Q003$  and  $\rm Q004$  and  $\rm Q004$  and  $\rm Q005$  $\rm Q006$  " "  $\rm Q007$  SLJMIF()  $\sqrt{Q}$   $\sqrt{QQ}$   $\sqrt{QQ}$   $\sqrt{QQ}$   $\sqrt{QQ}$   $\sqrt{QQ}$   $\sqrt{QQ}$   $\sqrt{QQ}$   $\sqrt{QQ}$   $\sqrt{Q}$   $\sqrt{Q}$   $\sqrt{Q}$   $\sqrt{Q}$   $\sqrt{Q}$   $\sqrt{Q}$   $\sqrt{Q}$   $\sqrt{Q}$   $\sqrt{Q}$   $\sqrt{Q}$   $\sqrt{Q}$   $\sqrt{Q}$   $\sqrt{Q}$   $\sqrt{Q}$   $\sqrt{Q}$   $\sqrt{Q}$   $\sqrt{Q}$   $\sqrt{Q}$   $\sqrt{Q$  $\begin{array}{ccc} \text{Q008} & \begin{array}{cc} \text{V}-\text{V} & \text{A} & \text{A} \\ \text{Q001} & \text{Q002} & \text{Q003} \end{array} & \begin{array}{cc} \text{Q01} & \begin{array}{cc} \text{Q002} & \text{V}-\text{V} & \text{Q003} \end{array} \end{array} & \begin{array}{cc} \text{Q01} & \text{Q01} & \text{Q02} & \text{Q03} \end{array} & \begin{array}{cc} \text{Q01} & \text{Q02} & \text{Q03} \end{array} & \$  $\rm QOO4$  and  $\rm QOO5$  and  $\rm QOO5$  and  $\rm I5$ InternetQ001 Q002 ADSL Q003 ADSL  $\frac{15}{\sqrt{15}}$ <br>
(15 ADSI Q008 ADSI Q006 ADSI<br>
Q006 MAC

## $<<\frac{1}{2}$

网限制Q007 为什么能登录QQ但不能浏览网页专题16 IE6浏览器的Q001 如何将喜欢的网页添加到收藏  $\rm QOO2$  and  $\rm QOO3$  and  $\rm I\,E$  and  $\rm QOO4$  and  $\rm QOO5$ 面上的Internet图标不见了该如何打开网页Q006 如何用Baidu搜索产品使用的方法第7章 即时通讯与网上  $17 \text{QQ}$  and  $\text{QQ}$  and  $\text{QQ}$  and  $\text{QQ}$  and  $\text{QQ}$  $\rm QOO4$  and  $\rm QQQQOO5$ 证Q006 如何拒绝陌生人与我聊天Q007 如何申请QQ密码保护Q008 如何更改QQ密码Q009 如何找回丢  $-$ Q010  $\qquad$  QQ - 18 MSN Q001 MSN  $-$  Q002  $\rm Q003\,MSN$  ctri+Enter  $\rm Q004\,MSN$  $\rm Q005$   $\rm MSN$   $\rm Q006$   $\rm 19$   $\rm Q001$   $\rm QQ$  $\rm Q002$  and  $\rm Q003$  and  $\rm Q004$  and  $\rm Q005$   $\rm Q004$  and  $\rm Q005$  $-$  Q006  $\qquad Q$ 007  $\qquad 8$  $\begin{picture}(180,190)(0,0) \put(0,0){\vector(180,180)} \put(0,0){\vector(180,180)} \put(0,0){\vector(180,180)} \put(0,0){\vector(180,180)} \put(0,0){\vector(180,180)} \put(0,0){\vector(180,180)} \put(0,0){\vector(180,180)} \put(0,0){\vector(180,180)} \put(0,0){\vector(180,180)} \put(0,0){\vector(180,180)} \put(0,0){\vector(180,180)} \put(0,$  $\rm Q004$  and  $\rm Q005$  and  $\rm Q006$  and  $\rm Q006$  $\rm Q$ 007  $\rm QCD$   $\rm QCD$   $\rm QCD$  $21$  Q001 Q002 Q002  $\rm Q003$  and  $\rm Q003$  and  $\rm Q001$  and  $\rm Q001$ 用迅雷下载电影Q002 如何让迅雷在下载后自动杀毒Q003 如何让迅雷在遇到问题时弹出提示消息Q004  $\alpha$ 3  $\alpha$  Q001  $\alpha$  $\rm Q003$  and  $\rm Q001$  and  $\rm Q001$  $\rm QOO2$  example  $\rm qCD1$  and  $\rm qCD1$  $\begin{array}{ccc} \end{array}$   $\begin{array}{ccc} \end{array}$   $\begin{array}{ccc} \end{array}$   $\begin{array}{ccc} \end{array}$   $\begin{array}{ccc} \end{array}$   $\begin{array}{ccc} \end{array}$   $\begin{array}{ccc} \end{array}$   $\begin{array}{ccc} \end{array}$   $\begin{array}{ccc} \end{array}$   $\begin{array}{ccc} \end{array}$   $\begin{array}{ccc} \end{array}$   $\begin{array}{ccc} \end{array}$   $\begin{array}{ccc} \end{array}$   $\begin{array}{ccc} \end{array}$   $\begin{array}{ccc} \end{$ 26 WinRAR Q001 WinRAR Q002 WinRAR  $10$  and  $27$  and  $Q001$  and  $Q002$  $CPUQ003$  and  $Q004$  and  $Q005$  and  $Q006$  and  $Q006$  $\rm Q$ 007  $\rm Q$ 008  $\rm Q$ 008  $\rm 28$   $\rm Q$ 001  $\rm Q$ 001  $\rm Q$  $\rm QOO2$  and  $\rm QOO3$  and  $\rm QOO4$ 11<sup>th</sup> 29 Windows XP Q001  $\begin{picture}(150,15) \put(0,0){\vector(1,0){150}} \put(15,0){\vector(1,0){150}} \put(15,0){\vector(1,0){150}} \put(15,0){\vector(1,0){150}} \put(15,0){\vector(1,0){150}} \put(15,0){\vector(1,0){150}} \put(15,0){\vector(1,0){150}} \put(15,0){\vector(1,0){150}} \put(15,0){\vector(1,0){150}} \put(15,0){\vector(1,0){150}} \put(15,0){\vector(1,0){150}}$  $\rm Q005$  and  $\rm Q006$  and  $\rm Q007$  $\sqrt{Q}$  and  $\sqrt{Q}$  and  $\sqrt{Q$ Q0010 and 30 Windows Vista  $\sim$  Q001 Vista  $\footnotesize{Q002}$ <br> $\footnotesize{Q005}$   $\footnotesize{Q003}$   $\footnotesize{Vista}$   $\footnotesize{Q004}$   $\footnotesize{Vista}$   $\footnotesize{Q004}$   $\footnotesize{Vista}$   $\footnotesize{Q104}$   $\footnotesize{Q11}$   $\footnotesize{Q105}$   $\footnotesize{Vista}$   $\footnotesize{Q11}$   $\footnotesize{Q104}$   $\footnotesize{Q11}$   $\footnotesize{Q11}$   $\footnotesize{Q104}$   $\footnotesize{Q11}$   $V$ ista  $Q$ 006  $Q$ 006  $Q$ 006  $Q$  $\rm Q$ 007  $\rm Q$ 008  $\rm Q$ 009  $\rm Q$ 009 31  $\frac{1}{2}$  and  $\frac{1}{2}$  and  $\frac{1}{2}$  a  $\rm QOO4$  and  $\rm QOO5$  and  $\rm QOO6$  and  $\rm QOO6$  and  $\rm QOO7$  $-Q008$  Ghost  $Q009$  Ghost  $12$   $Q001$ F1 Q002 PRESS A KEY RESTRAT Q003 DLL Q003 Windows Q003 "  $\begin{array}{cccc}\n\text{DLL} & & \text{Q004 Windows} \\
\text{Q006} & & & & \text{Q001} \\
\text{Q008} & & & & \text{Q001}\n\end{array}$ "按钮系统却重启怎么办Q006 电脑突然蓝屏怎么处理专题33 系统常见故障处理Q001 如何在预装Vista  $XP-QOQ2$  and  $XXX$  in the  $XXX$  in the  $QQO3$ 显示出黑色方块怎么办Q004 通知区域不显示"全删除硬件"图标怎么办Q005 误删了rundll32.exe怎么  $\rm Q006$  and  $\rm 4GB$  and  $\rm Q007$  and  $\rm Q008$  $\cdot$  " Q009 U Q010 U 34  $\rm Q001$  and  $\rm Q002$  $\overline{Q}$ OO3 IE  $\overline{Q}$ OO4 IE  $\overline{Q}$ OO4 IE  $Q$ 006 13 and  $13$  and  $35$   $Q$ 001

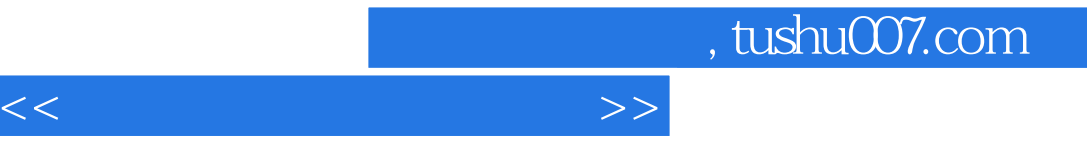

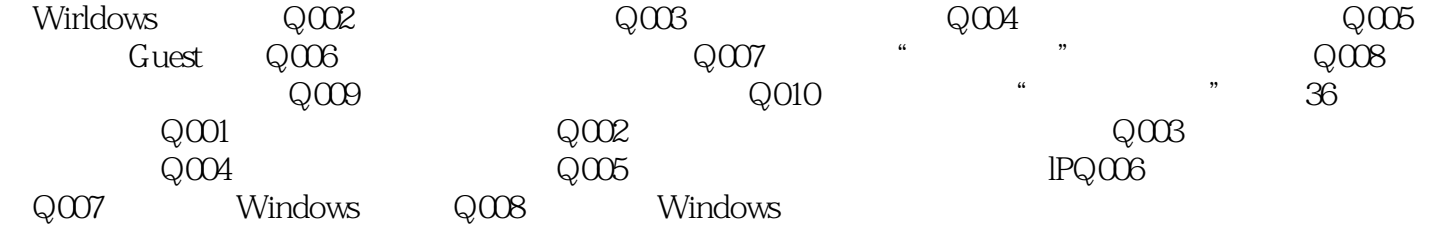

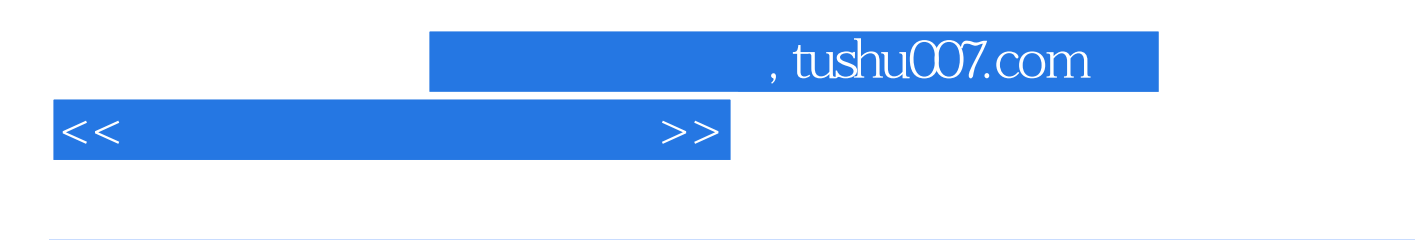

DDR2

 $17$ 

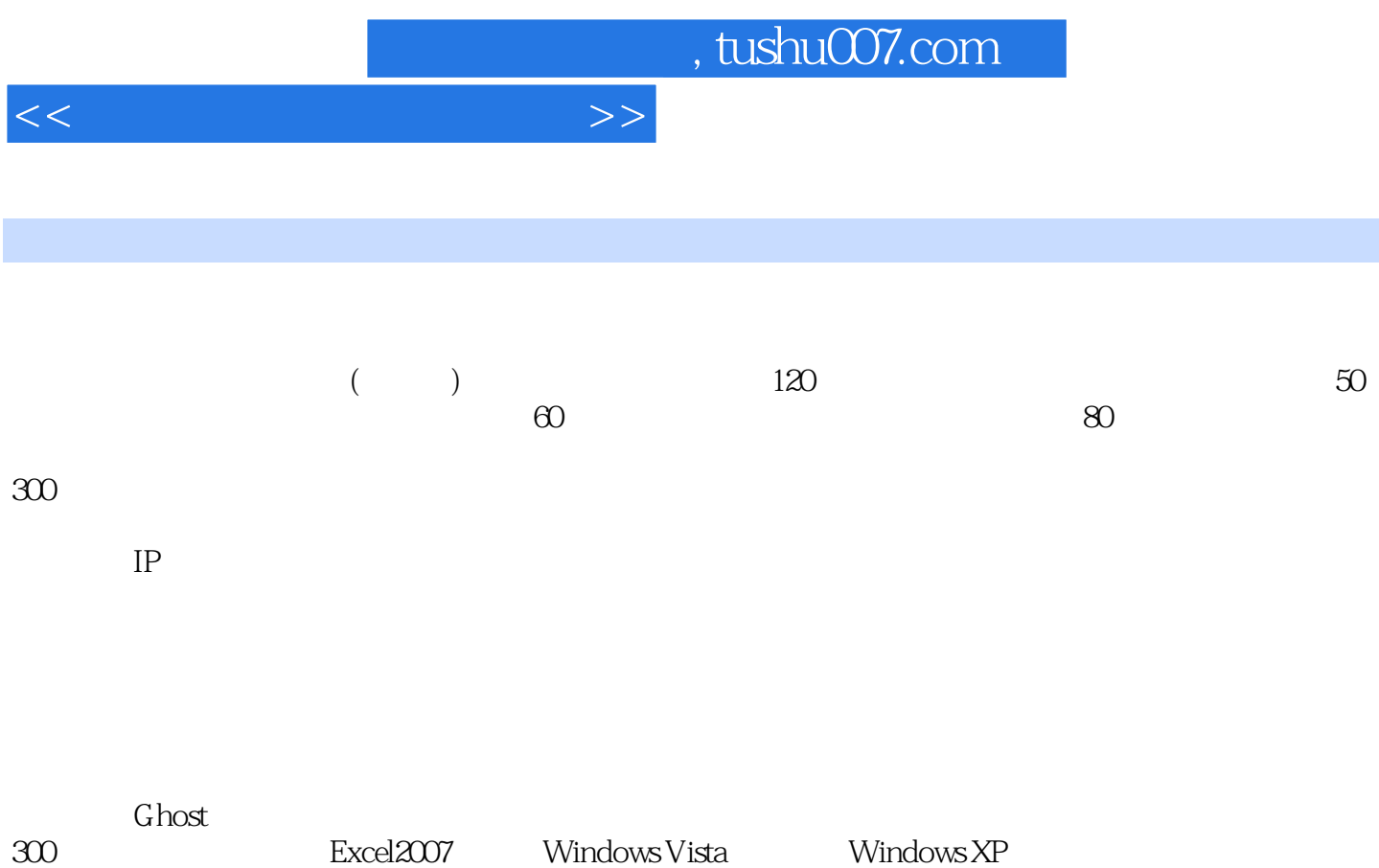

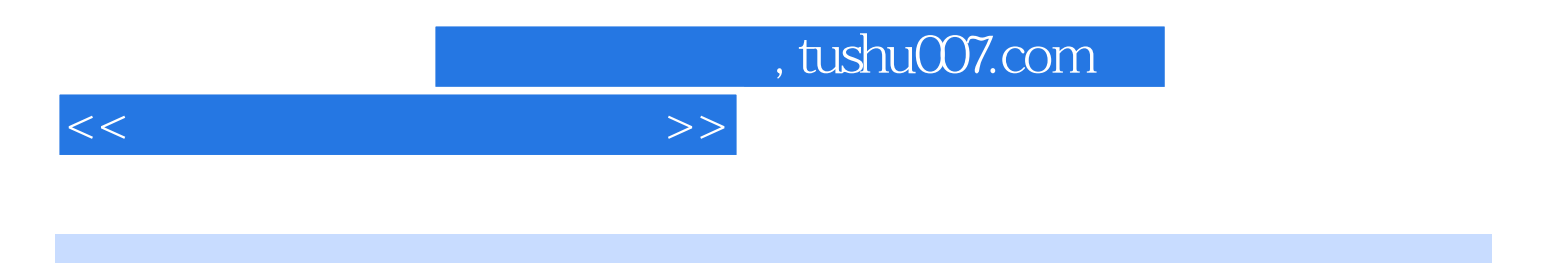

本站所提供下载的PDF图书仅提供预览和简介,请支持正版图书。

更多资源请访问:http://www.tushu007.com